### CS 696 Functional Programming and Design Fall Semester, 2015 Doc 15 Meta & Macros Oct 29, 2015

Copyright ©, All rights reserved. 2015 SDSU & Roger Whitney, 5500 Campanile Drive, San Diego, CA 92182-7700 USA. OpenContent (http://www.opencontent.org/openpub/) license defines the copyright on this document.

(println (+ 1 2) (+ 4 5))

What does this print out and why?

(and (println "A") (println "B"))

What does this print out and why?

```
(def x 5)
(def y 10)
(if (< x y) (+ x y) (sdsu-palindrome y))
```

Why does the if statement return a value?

(-> 25 (+ 3) Math/sqrt)

# **Control Structures - Lisp, Smalltalk**

Lisp control structures special forms macros

Smalltalk control structures methods in classes

# Meta

### Metadata

Data about data

Type declarations public void foo()

Java annotations

## **Adding Metadata**

(def a [1 2 3])

(def b (with-meta [1 2 3] {:foo true}))

(def c ^{:foo true} [1 2 3])

(def d ^:foo [1 2 3])

(= a b c d) true

(identical? a b) false

(identical? b c) false

(meta b) {:foo true}

(meta c) {:end-column 28, :column 21, :line 121, :foo true, :end-line 121}

(meta a) {:end-column 15, :column 8, :line 119, :end-line 119}

Clojure metadata is a map

If map has one value & boolean Shorten to ^:key

# Private, Dynamic is Metadata

```
(defn- foo [] "Example")
(defn ^:private foo [] "Example")
(defn ^{:private true} foo [] "Example)
```

#### So are Doc comments

```
(defn foo
  "A comment"
[] 5)

(meta #'foo)

{:ns #<Namespace basiclectures.webcrawler.basic>, :name
    foo, :file "/Users/whitney/Courses/596/Fall14/CodeExamples/
    basiclectures/src/webcraweler/basic.clj", :end-column 10, :column
    1, :line 130, :end-line 130, :arglists ([]), :doc "A comment"}
```

# Macros

# Clojure Data Structures & Evaluation

```
Literals
   Evaluate to themselves
   1 "cat" 23.4
Symbols
   Resolve to a value in a var
   (def foo 5)
Lists
   (defn bar [x] (inc x))
   Calls to
       Function
       Special form
       Macro
```

# **Special Forms**

Evaluated differently arguments passed unevaluated

Primitive operations

def defn

if defmacro

do loop

let for letfn doseq

quote if-let

var when-let

fn if-some

loop when-some

recur

throw

try

monitor-enter

monitor-exit

### **C** Macros

Textually replacement

#define INCREMENT(x) x++

$$y = INCREMENT(z)$$
  $\longrightarrow$   $y = z++$ 

# **Clojure Macros**

Can create their own semantics

At compile time

Macros are given their arguments unevaluated

Macro returns a data structure (function)

At runtime

Macros do not exists

Data structure returned by macro are evaluated

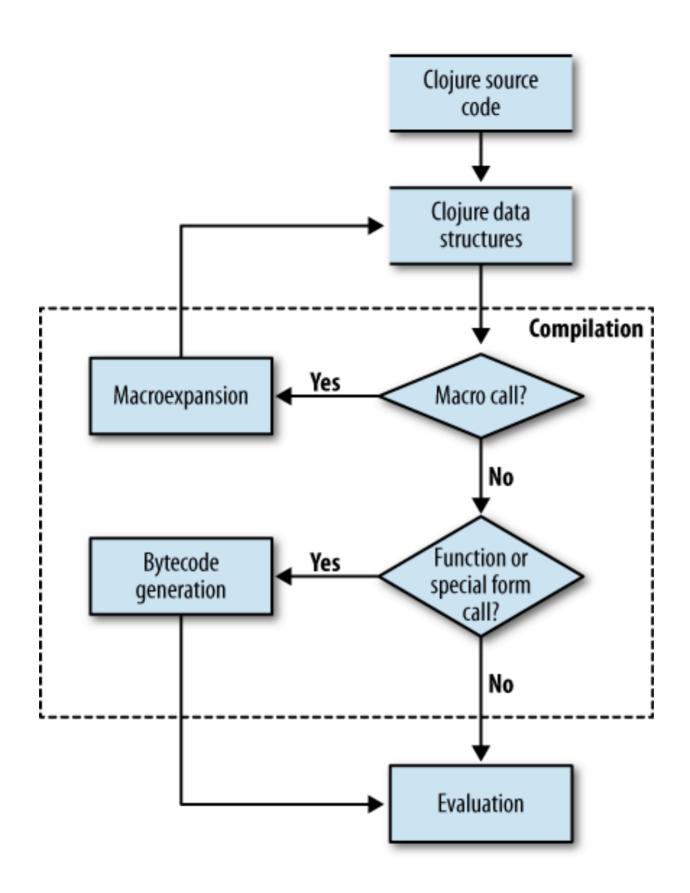

## **Note**

Macros are evaluated at compile time

So no runtime overhead

## Macros & Special forms are not functions

```
(defn tester<br/>[fun]<br/>(fun 1 2))3<br/>(tester +)<br/>(tester or)3<br/>ExceptionMacro<br/>Special form<br/>(tester 'or)<br/>(tester 'or)<br/>(tester 'if)
```

#### **Java Motivation**

```
for (int k = 0; k < foo.size(); k++) {
    x = foo.get(k);
...
}</pre>
```

boiler plate

Java programmers had to live with boiler plate for 8 years

```
for (element : foo) {
    ...
}
```

Clojure macros allow you to create own control structures

## Viewing what a Macro does

macroexpand-1

Expands the macro once

macroexpand

Expands repeatedly until top level is not a macro

clojure.walk/macroexpand-all

Exapnds until there are no more macros

```
(clojure.walk/macroexpand-all '(cond (> x y) (x - y) (< x y) (y -x) :default 0))
```

```
(if (> x y)
	(x - y)
	(if (< x y)
	(y -x)
	(if :default
	0
	nil)))
```

(macroexpand '(when 12))

(if 1 (do 2))

(macroexpand '(if 1 2))

(if 1 2)

(macroexpand '(or 1 2))

(let\* [or\_\_3975\_\_auto\_\_ 1] (if or\_\_3975\_\_auto\_\_ or\_\_3975\_\_auto\_\_ (clojure.core/or 2)))

### When to use Macros

Remove Boilerplate code

Domain Specific Languages

## **Example - Testing**

```
(deftest foo-test

(is (= (foo 0) "No"))

(is (= (foo 1) "Yes"))

(is (= (foo 10) "Yes"))

(is (= (foo -3) "Maybe")))
```

```
(deftest foo-test
  (are [input answer] (= (foo input) answer)
  0 "No"
  1 "Yes"
  10 "Yes"
  -3 "Maybe"))
```

```
(macroexpand '(are [a b c] (= a (+ b c))
3 2 1
6 1 5))

(do
(clojure.test/is (= 3 (+ 2 1)))
(clojure.test/is (= 6 (+ 1 5))))
```

```
(macroexpand '(is (= 0 1)))
(try
   (clojure.core/let [values__7128__auto__ (clojure.core/list 0 1)
                   result__7129__auto__ (clojure.core/apply = values__7128__auto__)]
    (if result 7129 auto
       (clojure.test/do-report {:type :pass, :expected (quote (= 0 1)),
             :actual (clojure.core/cons = values 7128 auto ), :message nil})
       (clojure.test/do-report {:type :fail, :expected (quote (= 0 1)),
             :actual
                (clojure.core/list (quote not)
                   (clojure.core/cons (quote =) values__7128__auto__)), :message nil}))
                      result 7129 auto )
   (catch java.lang.Throwable t__7156__auto_
        (clojure.test/do-report {:type :error, :expected (quote (= 0 1)),
              :actual t 7156 auto , :message nil})))
```

# Defining a Macro when

```
(defmacro when
  "Evaluates test. If logical true, evaluates body in an implicit do."
  {:added "1.0"}
  [test & body]
  (list 'if test (cons 'do body)))
```

#### when

(when (= 2 (+ 1 1))

(print "Hello")

```
(defmacro when

[test & body]

(list 'if test (cons 'do body)))
```

### **Macros**

Code that produces code

list, cons and 'basic tools

Cover most cases

But awkward & lots of boilerplate

So use some macros in writing macros

### **Problem with Quote**

```
(def a 4)
(list 1 2 3 a 5)
(1 2 3 4 5)
'(1 2 3 a 5)
(1 2 3 a 5)
```

# Syntax quote `, unquote ~

```
(def a 4)
(list 1 2 3 a 5)
(1 2 3 4 5)
(1 2 3 a 5)
(1 2 3 a 5)
(1 2 3 a 5)
(1 2 3 4 5)
(1 2 3 ~a 5)
(1 2 3 (clojure.core/unquote a) 5)
```

# Syntax quote `, unquote ~

(def a 4) (def b 2) `(1 2 4 ~(+ a b)) (1 2 4 6)

Inside syntax quote unquoted elements are evaluated

## **Example - assert**

verify the correctness of your code

```
(assert (= 1 1)) nil
(assert (= 1 2)) java.lang.AssertionError: Assert failed: (= 1 2)

(set! *assert* false)
(assert (= 1 2)) nil
```

### **Aside**

:pre & :post conditions handle most cases were you might use assert

(set! \*assert\* false)
Also turns off :pre :post conditions

## **Example**

# Namespaces, Quote ', Syntax Quote '

'(a b c) (a b c)

`(a b c)) (user/a user/b user/c)

#### **Macro Variables**

```
(defmacro make-adder [x]
`(fn [y#] (+ ~x y#)))

(def y 100)

(def add-5 (make-adder 5))

(add-5 10)
```

#### **Macro Variables**

## **More Examples**

```
(defmacro comment
  "Ignores body, yields nil"
  {:added "1.0"}
  [& body])

(comment
  (println "wow")
  (println "this macro is incredible"))
;=> nil

(+ 1 2); this is another type of comment
  (+ 1 2) #_(println "this is yet another")
```

#### do-while

```
(defmacro do-while [test & body]
 `(loop []
   ~@body
   (when ~test (recur))))
(defn play-game [secret]
 (let [guess (atom nil)]
  (do-while (not= (str secret) (str @guess))
   (print "Guess the secret I'm thinking: ")
   (flush)
   (reset! guess (read-line)))
  (println "You got it!")))
```

#### **Macro Rules of thumb**

```
Don't create a macro when a function will do
Write an example usage
Expand your example usage by hand
Use
macroexpand
macroexpand-1
clojure.walk/macroexpand-all
Experiment in REPL
Break complecated macros into smaller functions
```

# **Mastering Clojure Macros**

By Colin Jones August 26, 2014

In Safari Books online